<span id="page-0-0"></span>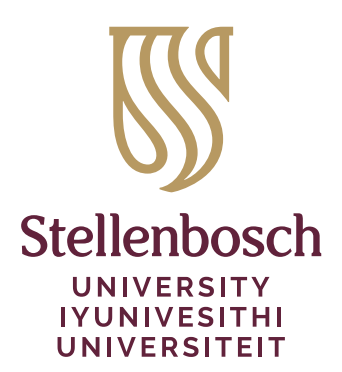

# The stb-thesis class\*

## Danie Els†

e-mail: [dnjels@sun.ac.za](mailto:dnjels@sun.ac.za)

## 2023/09/01

Department of Mechanical and Mechatronic Engineering Stellenbosch University Private Bag X1, Matieland 7602 , South Africa.

#### **Abstract**

The stb-thesis class is provided to typeset theses and dissertations that conform to the requirements of Stellenbosch University, South Africa.

The class file stb-thesis.cls is based on the standard LATEX book class. It is primarily concerned with the formatting of the front matter such as the title page, abstract, etc. It also works together with the babel package to provide language language options to typeset documents in Afrikaans or in English.

<sup>\*</sup>This class has version number v1.3, last revised 2023/09/01.

<sup>†</sup>Any help with proofreading this document will be appreciated.

# **Contents**

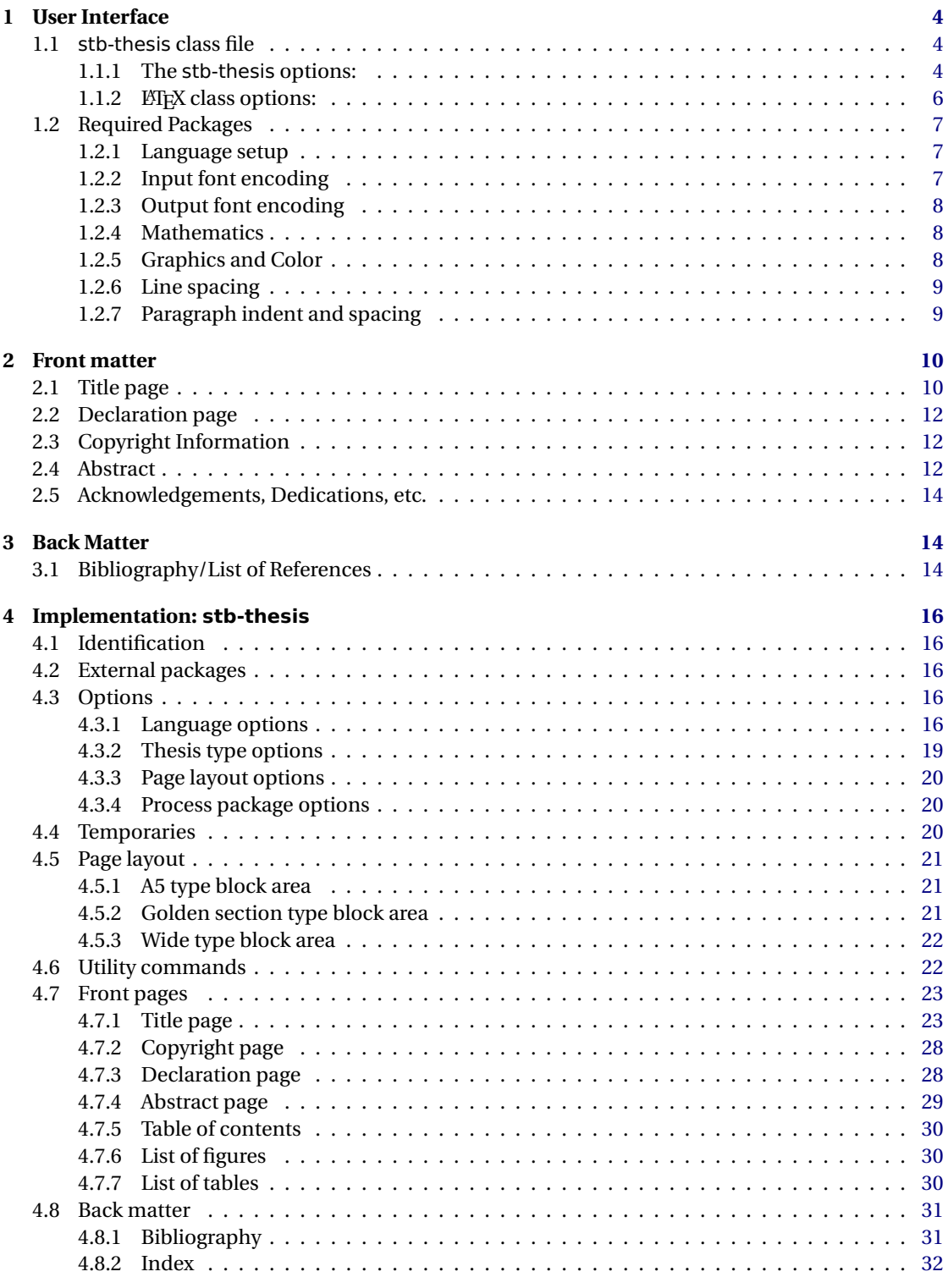

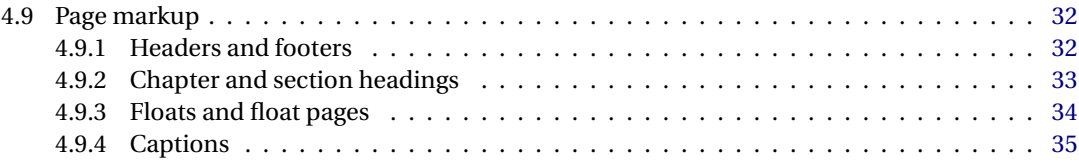

# <span id="page-3-0"></span>**1 User Interface**

## <span id="page-3-1"></span>**1.1 stb-thesis class file**

The stb-thesis.cls class is loaded in the document preamble with

```
\documentclass[12pt,oneside,openany,a4paper, %... Global layout
                 afrikaans,UKenglish, %... Global language options
                 masters-t, goldenblock \qquad \quad \, \text{\tiny\%... \scriptsize stb-thesis \,\, options}]{stb-thesis}
```
## <span id="page-3-2"></span>**1.1.1 The stb-thesis options:**

**Document type options:** This options for the stb-thesis class/style are for specific formatting of the title and abstract pages of the different document types.

masters-a: An assignment masters degree.

masters-t: A thesis masters degree.

PhD: A PhD dissertation.

**Type block sizes:** The ISO A4 paper size (297.3 mm× 210.2 mm) is not ideally suited for typesetting off books. The A5 type block (fig [1\)](#page-4-0) and the golden ratio type block (fig [2\)](#page-4-0) are layouts designed by the great typographer Jan Tschichold which adheres to the classic typographic principals.<sup>[1](#page-3-3)</sup>A 12 pt font size is recommended for most fonts. The following options are provided as part of the stb-thesis class/style options:

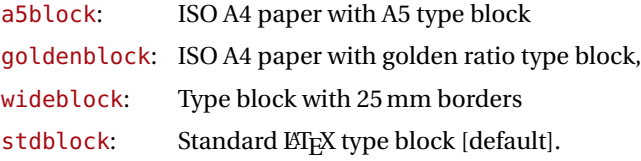

The user can set up custom page layouts if needed. The setup depends on the class file used. The following example is for a page with 30 mm margins all around.

```
\documentclass[a4paper,〈options〉]{stb-thesis}
\usepackage[hmargin={30mm,30mm},
            vmargin={30mm,30mm}
           ]{geometry}
```
<span id="page-3-3"></span> $1$ The Tschichold designs have a 3:5 ratio between the inner and outer margins. The stb-thesis package employs a symmetric layout

<span id="page-4-0"></span>

|              | A5 type block   |                                   | Golden section type block |          |                                    |
|--------------|-----------------|-----------------------------------|---------------------------|----------|------------------------------------|
|              | (a5block)       |                                   | (goldenblock)             |          |                                    |
| Page width   | W               | $= 210,2 \,\mathrm{mm}$           | W                         |          | $= 210,2 \,\mathrm{mm}$            |
| Page height  | $H = \sqrt{2}W$ | $= 297.3$ mm                      |                           |          | $H = \sqrt{2}W = 297.3 \text{ mm}$ |
| Block width  | $w = H/2$       | $= 148.7$ mm                      | $w = 2W/3$                |          | $= 140.1 \,\mathrm{mm}$            |
| Block height | $h = W$         | $= 210,2 \,\mathrm{mm}$           |                           |          | $h = H - W/3 = 227.2$ mm           |
| Side margin  |                 | $s = (W - w)/2 = 30,8 \text{ mm}$ | $s = W/6$                 | $\equiv$ | $35.0 \,\mathrm{mm}$               |
| Top margin   |                 | $t = 3(H-h)/8 = 32,7 \text{ mm}$  | $t = 3W/24 =$             |          | $26,3 \,\mathrm{mm}$               |
| Foot margin  |                 | $f = 5(H-h)/8 = 54,4 \text{ mm}$  | $f = 5W/24 =$             |          | 43,8 mm                            |

Table 1: Page layout parameters

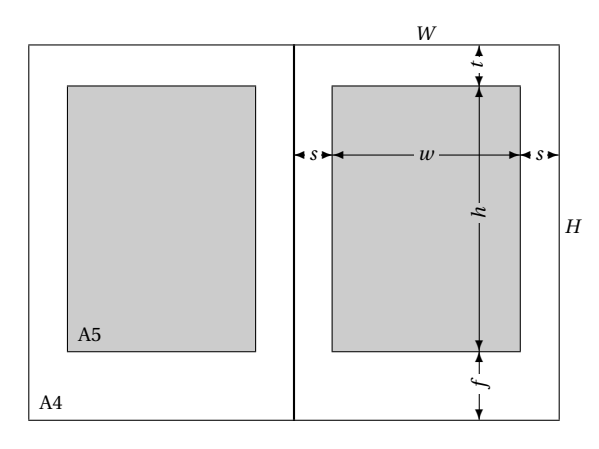

Figure 1: ISO A4 paper with A5 type block (A5block)

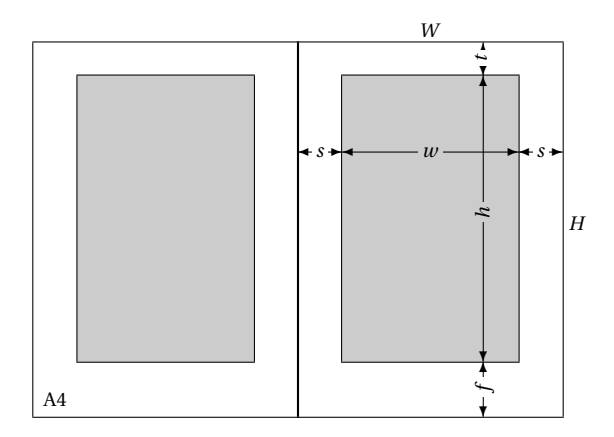

Figure 2: ISO A4 paper with golden ratio type block (goldenblock)

## <span id="page-5-0"></span>1.1.2 **LACEX** class options:

The gray boxes are the  $E$ T<sub>E</sub>X default options, while boxed options are the preferred options of stbthesis package.

- 10pt , 11pt,  $|12pt|$ : Sets the size of the main font in the document. The preferred font size depends very much on the font type. For Computer Modern (the default LATEX font) is 11 or 12 points the most legible option on an A4 paper size.
- a4paper, a5paper, b5paper, letterpaper, executivepaper, legalpaper: Defines the paper size. In South Africa is the ISO A4 paper size the standard.
- fleqn: Typesets displayed formulae left-aligned instead of centred. This option is a matter of personal taste.
- leqno: Places the numbering of formulae on the left hand side instead of the right. This is the traditional layout of the American Mathematical Society.
- onecolumn , two column: Instructs ETEX to typeset the document in one column or two columns. The University of Stellenbosch Engineering theses are traditionally single column documents.
- twoside, oneside : Specifies whether double or single sided output should be generated. Note that this option concerns the style of the document only. The option twoside does not tell the printer you use that it should actually make a two-sided printout. If a printer with double sided printing capability is available, then this option can be used.
- openright, openany : Makes chapters begin either only on right hand pages or on the next page available. Selection of openright depends on the selection of the twoside option.

## <span id="page-6-0"></span>**1.2 Required Packages**

#### <span id="page-6-1"></span>**1.2.1 Language setup**

LATEX provides for a variety of languages. It set up hyphenation patterns and defines language specific output such as chapter names, etc. The default language is American style English, while the South African English is the United Kingdom style. Language selections must be loaded with the babel package. Load language option global to be visable of other language dependant packages such as varioref. The last language declared is the default document language.

```
\documentclass[〈options〉, afrikaans, UKenglish]{stb-thesis} % English default
\usepackage{babel}
```
or

```
\documentclass[〈global options〉, UKenglish, afrikaans]{stb-thesis} % Afrikaans default
\usepackage{babel}
```
Languages can be made active with the \selectlanguage{ $\langle \text{lang}-name \rangle$ } command from babel. In the stb-thesis class, a command

\AorE \AorE{〈Afr-teks〉}{〈Eng-text〉}

is provided that types one of the two arguments, depending on whether afrikaans is the active language or not.

Environments for changing the language options locally are also provided in stb-thesis (if languages are installed with babel).

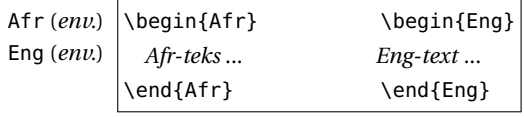

With the afrikaans option of babel the character " is made active. One of the reasons for this is that in the Afrikaans language a word with a dieresis can be hyphenated just before the letter with the umlaut, but the dieresis has to disappear if the word is broken between the previous letter and the accented letter, for example 'geëerd' becomes 'ge-eerd'. It is extremely important that the commands "a, "e, ..., are used in Afrikaans documents, and not \"e, etc., and neither the direct input of ë with Alt+137 (if latin1 input encoding is selected).

The afrikaans option sometimes has problems with the hyphenation of the very long words. The simplest way to correct a wrongly hyphenated word is to include the discretionary hyphen command \- in the word: e.g.: kom\-buis\-kas. Words that are incorrectly hyphenated and appear frequently within the document can be put into a list of exceptions in the preamble of the document:

\hyphenation{Kom-buis-kas ...}

It is also important to note that words that contain "e, etc. must be hyphenated by hand when they are near linebreaks, for example: koëffisiëntematriks

ko"ef\-fisi"en\-te\-mat\-riks

#### <span id="page-6-2"></span>**1.2.2 Input font encoding**

In Afrikaans there are many words containing characters such as é, ô, à, ï, etc. These characters can be included directly in the input text file, except ä, ë, ï, ö and ü, which need to be inserted as "a, ..., for proper hyphenation (see previous section). If the Western European input encoding (latin1) is loaded, LATEX will recognizes these characters.

\usepackage[latin1]{inputenc}

#### For a unicode file format

\usepackage[utf8]{inputenc}

## <span id="page-7-0"></span>**1.2.3 Output font encoding**

The classic TEX Computer Modern fonts contain only 126 characters (7-bit) per font set (OT1 encoding). It does not contain glyphs for characters such as ê. These characters are formed by two characters that are overprinted (ˆ + e). The result is that Afrikaans words such as *"koëffisiëntematriks,"* are not hyphenated automatically. The solution is to use the T1 encoding scheme with 256 character (8-bit) font sets.

Postscript Type 1 and TrueType fonts can be configured, with the aid of TEX's virtual font mechanism, to be available for EI<sub>F</sub>X. Font handling can be switched to T1 encoding (if you have the Postscript fonts).

The X<sub>E</sub>ET<sub>E</sub>X typesetting system supports the full unicode font technologies.

```
usepackage{iftex}
ifxetex
   \usepackage[math-style=TeX, bold-style=TeX]{unicode-math}
   \setmainfont{Cambria}%........................ (Windows)
   \setsansfont[Scale=MatchLowercase]{Calibri}
  \setmonofont[Scale=MatchLowercase]{Consolas}
  \setmathfont{Cambria Math}
  \defaultfontfeatures{Ligatures=TeX}
  \let\bm\symbfit%.............................. Bold math
else
   \usepackage{textcomp}%............................. Additional text symbols
   \usepackage[T1]{fontenc}%..................... Type 1 outline fonts
   \usepackage{bm}%.............................. Bold math fonts
fi
```
## <span id="page-7-1"></span>**1.2.4 Mathematics**

Normal LATEX contains many math typesetting commands and environments, but for serious mathematical typesetting you need to load the American Mathematical Society (AMS) math packages. The AMS packages also include additional math symbols, but load them only if really necessary, because they are very big.

```
\usepackage[〈options〉]{amsmath}
\usepackage{amssymb} % only if necessary
\usepackage{bm} %.. Bold math characters (after fonts)
```
Bold math symbols can be obtained with the AMS command \boldsymbol or with the more advanced \bm command form the bm package. The unicode-math package are a number of math formatting command. See documentation.

#### <span id="page-7-2"></span>**1.2.5 Graphics and Color**

The graphicx package is needed by the stb-thesis package to format the title page and must be loaded in the document preamble. The color package is optional, but very useful.

```
\usepackage[〈options〉]{graphicx}
\usepackage[〈options〉]{color} % or xcolor
```
If you need display drivers (such as dvips, pdftex, etc.) different from the default options, is it important that they are passed on to all the packages as a global option. With the MiKTEX this is achieved with the standard configuration file.

### <span id="page-8-0"></span>**1.2.6 Line spacing**

The guidelines for University of Stellenbosch theses dictates that either single, one-halve or double line spacing be used. Line spacing can be obtained with the setspace packages. With this package, footnotes and captions are still single spaced, while no additional vertical spacing is added around display math or in lists.

One and a half lines spacing for stb-thesis.cls:

```
\documentclass[〈options〉]{stb-thesis}
\usepackage[onehalfspacing]{setspace}%.. Line spacing
  :
\begin{document}
     \frontmatter
    \begin{singlespace}
       \TitlePage%..................... Single spaced title page
     \end{singlespace}
       :
```
## <span id="page-8-1"></span>**1.2.7 Paragraph indent and spacing**

The conventional way of typesetting running text has no separation between paragraphs, and the first line of each paragraph in a block of text indented. It is sometimes required that paragraphs are separated with a blank line and without any first line indent. This can be obtained with the parskip package.

```
\documentclass[〈options〉]{stb-thesis}
\usepackage{parskip}%......... Paragraph spacing + zero indent
```
Please note that this is not recommended for theses containing large amounts of mathematics, because it is difficult, if not impossible, to see where a new paragraph starts between equations.

## <span id="page-9-0"></span>**2 Front matter**

## <span id="page-9-1"></span>**2.1 Title page**

The title page is inserted on the first page of a document with the command

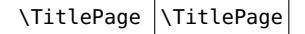

Depending on the selected options, the following commands are used to set the contents of the title page:

## *Title*

The title of the document is inserted on the front page as well as on the abstract pages of Masters or PhD theses.

\title{〈title text〉}

For a Masters or PhD thesis, the title must make provisions for both languages. For an English document:

```
\title{\AorE{ Geforseerde Partikelvloei\\[1ex]
             \normalfont\small\itshape(''Forced Granular flow'')}
            {Forced granular flow}}
```
and for an Afrikaans document

```
\title{\AorE{Geforseerde Partikelvloei}
            {Forced granular flow\\[1ex]
            \normalfont\small\itshape(''Geforseerde Partikelvloei'')}}
```
## *Author*

\author{〈short name〉}{〈full names〉}

Provides the author name not only for the title page, but for various other places in the document.

\author{J.\ Smith}{John Smith}

## *Faculty*

\faculty \faculty{〈faculty name〉}

The faculty must be included in Afrikaans and English for Masters and PhD documents.

```
\faculty{\AorE{Fakulteit Ingenieurswese}%
              {Faculty of Engineering}}
```
#### *Degree*

 $\deg$ ree  $\deg$ ree{ $\ab)$ }{ $\{full$  name}}

The degree or subject names. Please refer to the yearbook for the *correct* names. The degree names must be available in Afrikaans and English.

```
\degree{\AorE{MIng (Meg)}
             {MEng (Mech)}}
      {\AorE{Magister in Ingenieurswese (Meganies)}
            {Master of Engineering (Mechanical)}}
```
## *Supervisor/Co-supervisor*

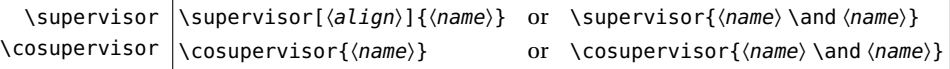

The \studyleader and \supervisor commands are synonyms and the output depends on the document type. The commands also have a starred (\*) form that stack the names of multiple supervisors. The \and has an optional argument, e.g.: \and [1ex], for spacing in a stacked environment.

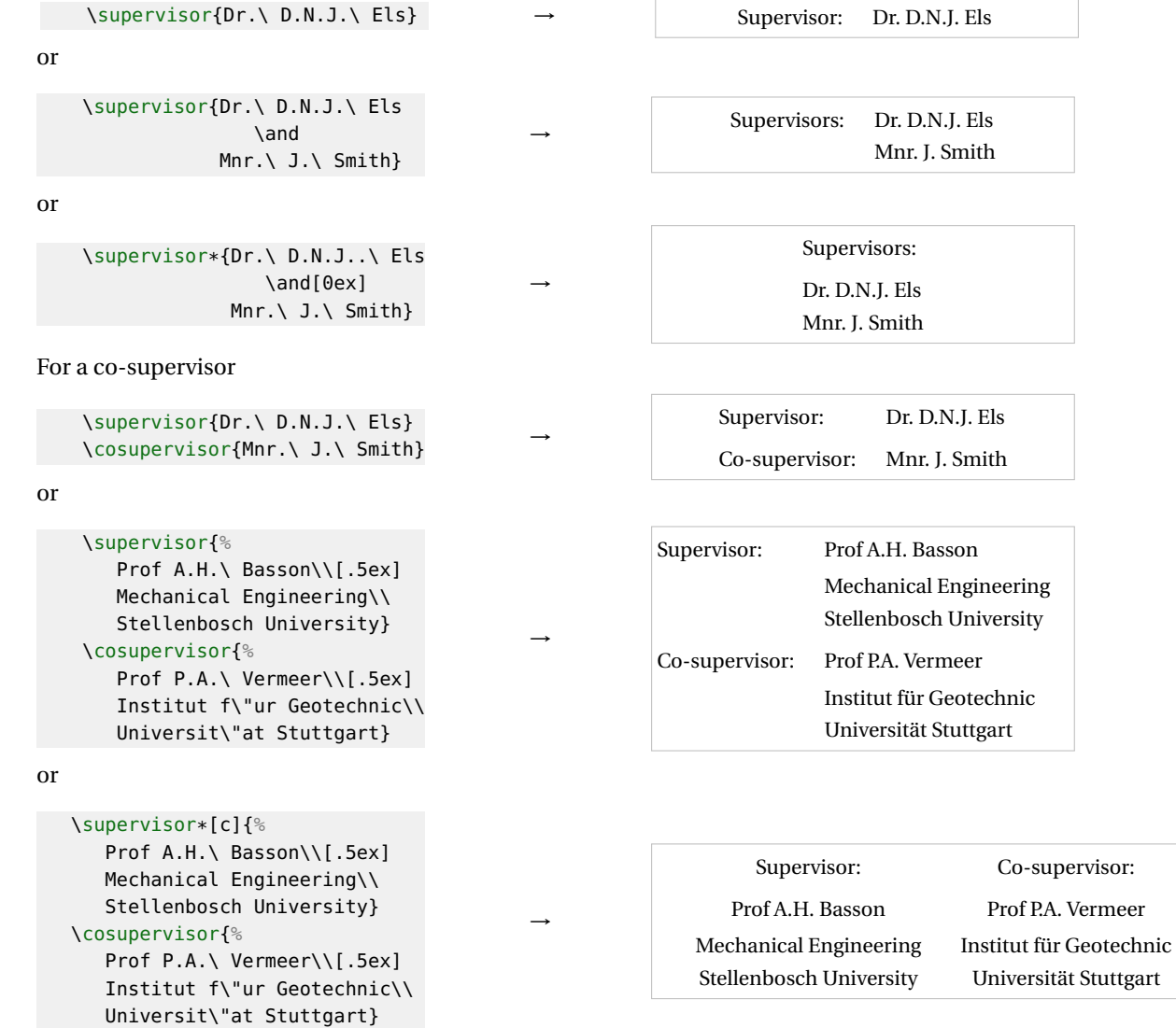

## *Date*

\date{〈month〉}{〈year〉}

The date when the document is handed in. The arguments must be numerical,

\date{10}{2003} → October 2003

## *Sponsor*

Sponsors such as the NRF requires an acknowledgement on the title page

\SetSponsor \\SetSponsor{\text\}

\SetSponsor{The financial assistance of the National Research Foundation (NRF) towards this research is hereby acknowledged. Opinions expressed and conclusions arrived at, are those of the author and are not necessarily to be attributed to the NRF.}

## <span id="page-11-0"></span>**2.2 Declaration page**

Every thesis and dissertation *must* include a declaration page. The \DeclarationPage command set the required text in the default language and output the copyright statement.

\DeclarationPage \DeclarationDate{〈date〉} \DeclarationPage \DeclarationDate

## <span id="page-11-1"></span>**2.3 Copyright Information**

The copyright information in a thesis or dissertation is compulsory from 2007. It is added to the bottom of the declaration page. The default copyright holder is the University of Stellenbosch. The default copyright holder can be changed with:

```
\SetCopyrightHolder \setminusSetCopyrightHolder{\new copyright holder}}
```
The copyright output can be switched of with

\SetCopyrightOff \SetCopyrightOff

## <span id="page-11-2"></span>**2.4 Abstract**

An abstract environment is provided that prints a page containing all the thesis information.

 $\adress \|\adress\{\full address\}\$ 

The address must be included in Afrikaans and English for Masters and PhD documents.

```
\address{\AorE{Departement Siviele Ingenieurswese,\\ Stellenbosch Universiteit,\\
               Privaatsak X1, 7602 Matieland, Suid Afrika.
               }{%
               Department of Civil Engineering,\\ Stellenbosch University,\\
               Private Bag X1, 7602 Matieland, South Africa.}}
```
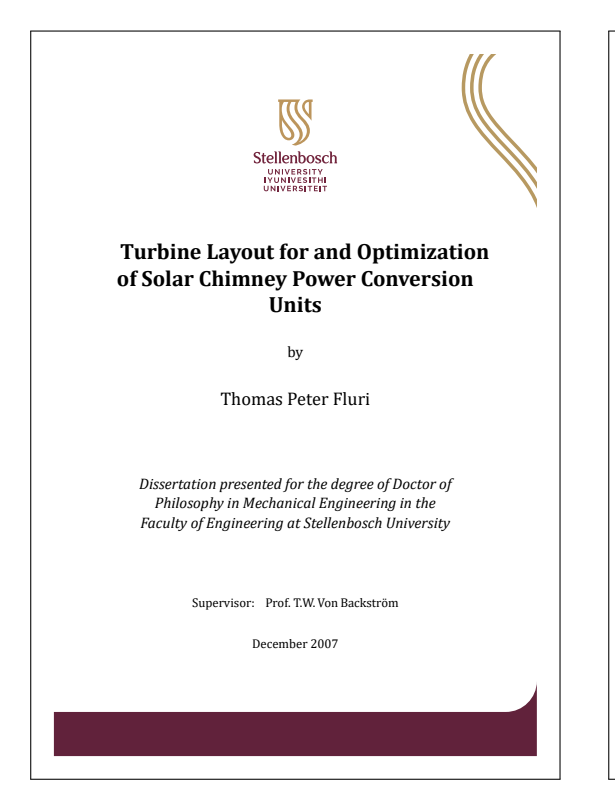

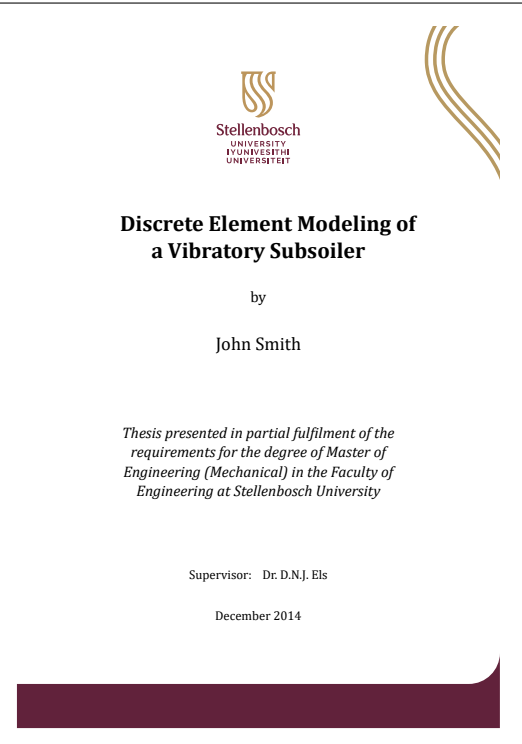

Figure 3: Title page with PhD option Figure 4: Title page with master-t option

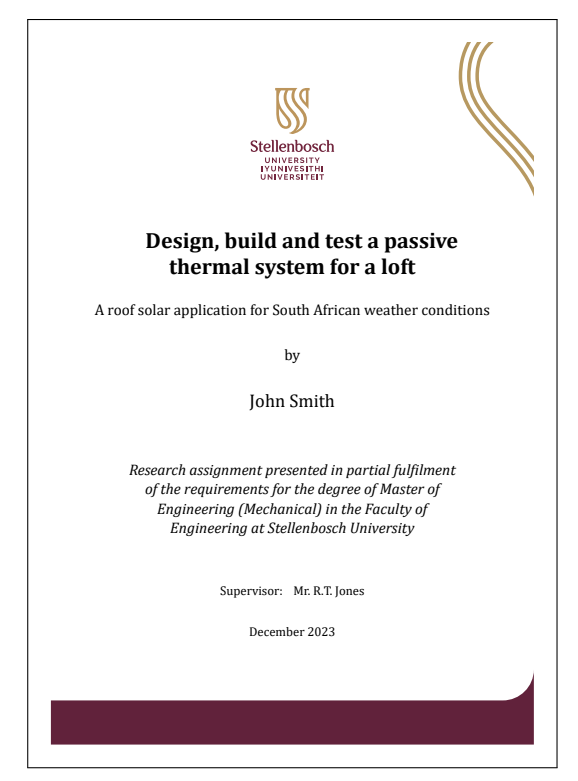

Figure 5: Title page with masters-a option for a masters assignment project

The layout of an abstract for a report differs from that of a thesis or a dissertation. It is also important to note that theses and dissertations require an English and an Afrikaans abstract.

```
\begin{abstract} \begin{abstract}[〈language〉]
              Text in default language \ldots Text in \langle \text{language} \rangle \ldots\end{abstract} \end{abstract}
abstract (env.)
```
If the traditional abstract page is preferred, then use a normal chapter

```
\chapter{Abstract}
This thesis ...
```
## <span id="page-13-0"></span>**2.5 Acknowledgements, Dedications, etc.**

Acknowledgements, etc. can be included in the front matter of a document after a \chapter command, e.g.:

```
\chapter{Acknowledgements}
I would like to express my sincere gratitude ...
```
## <span id="page-13-1"></span>**3 Back Matter**

## <span id="page-13-2"></span>**3.1 Bibliography/List of References**

The stb-bib package formats bibliographies for theses and dissertations of the University of Stellenbosch. It is language sensitive and provides the correct output for both Afrikaans and English theses.

**Bibliography:** The list of all the citations in numerical order of citation, e.g.:

1. Rhodes, M. *Introduction to Particle Technology.* Wiley, New York (1998).

2. Cleary, P.W. The filling of dragline buckets. *Mathematical Engineering in Industry,* vol. 7, no. 1 (1998), pp. 1–24.

List of References: For author-year citations, all the citations sorted in alphabetic order, e.g.:

Cleary, P.W. (1998). The filling of dragline buckets. *Mathematical Engineering in Industry,* vol. 7, no. 1, pp. 1–24. Rhodes, M. (1998). *Introduction to Particle Technology.* Wiley, New York.

The default name in the stb-thesis package is "Bibliography". To change this to "List of References" (for a thesis), we have to overrule the babel setup. Make the following declarations

```
\documentclass[12pt,oneside,openany,a4paper,%... Layout
               afrikaans,UKenglish,%.............. Global language drivers
               masters-t,a5block %................ Type and layout
              ]{stb-thesis}
\usepackage{babel}%................................ Language setup
  :
\usepackage{stb-bib}%........................... Bibliography
   \bibliographystyle{stb-bib-eng-a}%.......... Auhor-year style
   \addto{\captionsafrikaans}{\renewcommand{\bibname}{Lys van Verwysings}}
   \addto{\captionsUKenglish}{\renewcommand{\bibname}{List of References}}
```
## STB-THESIS CLASS 15

References to the pages or sections of citations, can be included with the backref package. The backref package loaded as part of hyperref or on its own.:

```
\iftrue
   \usepackage[backref=page]{hyperref}%.... Hyperlinks & backreferences
\else
   \usepackage[pageref]{backref}%........... Citation backreferences
\sqrt{fi}\renewcommand*{\backrefalt}[4]{%
   \ifcase #1 (Not cited.)%
   \or (Cited on page~#2.)%
    \else (Cited on pages~#2.)%
   \setminusfi}
```
An example is:

Rhodes, M. (1998). *Introduction to Particle Technology.* Wiley, New York. (Cited on pages 13 and 15.)

## <span id="page-15-5"></span><span id="page-15-0"></span>**4 Implementation: stb-thesis**

## <span id="page-15-1"></span>**4.1 Identification**

```
1 〈∗cls〉
2 \NeedsTeXFormat{LaTeX2e}[2020/08/10]
3 \def\STB@basetype{book}
4 \ProvidesClass{stb-thesis}[\STBTfiledate
5 \STBTfileversion
6 Stellenbosh Thesis class (DNJ ELS)]
```
## <span id="page-15-16"></span><span id="page-15-15"></span><span id="page-15-2"></span>**4.2 External packages**

We need the calc and ifpdf packages.

7 \RequirePackage{calc} 8 \RequirePackage{ifpdf}

<span id="page-15-10"></span>\phantomsection A command needed, if the hyperref package is used, for putting before certain \addcontentsline commands.

```
9 \providecommand{\phantomsection}{}
```
We need the graphicx package and it must be loaded by the user in the document preamble.

```
10 \AtBeginDocument{%
```

```
11 \@ifpackageloaded{graphicx}{}{%
```
12 \ClassError{stb-thesis}{You must load the graphicx package}{}}}

## <span id="page-15-3"></span>**4.3 Options**

<span id="page-15-4"></span>**4.3.1 Language options**

#### *Utility commands:*

Utility commands and environments to make local language changes.

<span id="page-15-12"></span>\STB@AFRstr String in the right catcode for tests against \languagename. 13 \edef\STB@AFRstr{\string afrikaans}

<span id="page-15-7"></span>\AorE Command \AorE{ $\langle Afr \rangle$ } { $\langle Eng \rangle$ } to type text depending on the active language.

<span id="page-15-8"></span>14 \newcommand{\AorE}[2]{% 15 \ifx\STB@AFRstr\languagename #1\else #2\fi}

<span id="page-15-6"></span>Afr (*env.*) Makes an Afrikaans environment inside an English document.

```
16 \newenvironment{Afr}%
17 {\ifx\languagename\STB@AFRstr\relax\else
18 \selectlanguage{afrikaans}%
19 \{f_i\}%
20 {}
```
<span id="page-15-14"></span>\STB@ENGstr Make provisions for all the different types of English. The command is reset within the options.

```
21 \newcommand*\STB@ENGstr{}
22 \let\STB@ENGstr=\relax
```

```
Eng (env.) Makes an English environment inside an Afrikaans document.
```

```
23 \newenvironment{Eng}%
24 {\ifx\relax\STB@ENGstr\relax\else
25 \ifx\languagename\STB@ENGstr\relax\else
26 \edef\STB@tempa{\noexpand\selectlanguage{\STB@ENGstr}}%
27 \STB@tempa
28 \setminusfi
29 \{f_i\}%
30 {}
```
## *Marker commands:*

Commands of which the contents are defined later.

```
31 \newcommand\DegreeName{%
```

```
32 \ClassWarning{stb-thesis}{No degree or subject supplied}%
33 \textfb{[No degree!]}}
34 \newcommand\DegreeNameLong{%
35 \ClassWarning{stb-thesis}{No degree or subject supplied}%
36 \textfb{[No degree!]}}
```
## <span id="page-16-28"></span>*Language commands:*

Declare all the language specific text in separate macros, enabling language changes with the babel package commands.

Predefine the language commands to prevent accidental overwrite when loaded from external files.

```
37 \newcommand*\STBName{}
38 \newcommand*\AuthByTxt{}
39 \newcommand*\StudyLeaderType{}
40 \newcommand*\StudyLeadersType{}
41 \newcommand*\CoStudyLeaderType{}
42 \newcommand*\CoStudyLeadersType{}
43 \newcommand*\SupervisorType{}
44 \newcommand*\SupervisorsType{}
45 \newcommand*\CoSupervisorType{}
46 \newcommand*\CoSupervisorsType{}
47 \newcommand*\TypeAssignment{}
48 \newcommand*\TypeThesis{}
49 \newcommand*\TypePhD{}
50 \newcommand*\CopyrightHolder{}
51 \newcommand*\CopyrightTxt{}
52 \newcommand*\CopyrightAnot{}
53 \newcommand*\Signat{}
54 \newcommand*\Datetxt{}
55 \newcommand*\MasterDescript{}
56 \newcommand*\PhDDescript{}
57 \newcommand*\ThesisDeclare{}
58 \newcommand*\MonthName{}
59 \newcommand*\DeclarationName{}
60 \newcommand*\AbstractName{}
```
Input all the language setting form external files

```
61 \InputIfFileExists{stb-thesis.afr}
62 {\ClassInfo{stb-thesis}{Input file 'stb-thesis.afr' loaded}}
63 {\ClassError{stb-thesis}{No file 'stb-thesis.afr'}{}}
64 \InputIfFileExists{stb-thesis.eng}
65 {\ClassInfo{stb-thesis}{Input file 'stb-thesis.eng' loaded}}
66 {\ClassError{stb-thesis}{No file 'stb-thesis.eng'}{}}
```
<span id="page-17-3"></span><span id="page-17-1"></span>Set English as default if no language option is selected.

```
67 \STBextrasenglish
68 \STBcaptionsenglish
```
#### *Set language options*

<span id="page-17-12"></span>\STB@addto A redefinition of the babel \addto command (taken from varioref).

```
69 \def\STB@addto#1#2{%
```

```
70 #2%
71 \@temptokena{#2}%
72 \ifx#1\relax
73 \let#1\@empty
74 \fi
75 \ifx#1\undefined
76 \edef#1{\the\@temptokena}%
77 \else
78 \toks@\expandafter{#1}%
```
- \edef#1{\the\toks@\the\@temptokena}%
- $80 \quad \text{If}$

```
81 \@temptokena{}\toks@\@temptokena}
```
<span id="page-17-8"></span><span id="page-17-4"></span>\STB@addlangextras Add the language definitions to \extras〈lang〉 and \captions〈lang〉 at the beginning of the docu-\STB@addlangcaptions ment after babel.

```
82 \newcommand\STB@addlangextras[2]{%
```

```
83 \AtBeginDocument{%
```
- <span id="page-17-13"></span>84 \expandafter\STB@addto\csname extras#1\endcsname #2}}
- \newcommand\STB@addlangcaptions[2]{%
- \AtBeginDocument{%
- <span id="page-17-14"></span>\expandafter\STB@addto\csname captions#1\endcsname #2}}

Set all the different English language options.

```
88 \DeclareOption{english}{%
89 \edef\STB@ENGstr{\string english}%
90 \STB@addlangextras{english}{\STBextrasenglish}%
91 \STB@addlangcaptions{english}{\STBcaptionsenglish}}
92 \DeclareOption{UKenglish}{%
93 \edef\STB@ENGstr{\string UKenglish}%
94 \STB@addlangextras{UKenglish}{\STBextrasenglish}%
95 \STB@addlangcaptions{UKenglish}{\STBcaptionsenglish}}
96 \DeclareOption{USenglish}{%
97 \edef\STB@ENGstr{\string USenglish}%
98 \STB@addlangextras{USenglish}{\STBextrasenglish}%
99 \STB@addlangcaptions{USenglish}{\STBcaptionsenglish}}
100 \DeclareOption{british}{%
```

```
101 \edef\STB@ENGstr{\string british}%
                   102 \STB@addlangextras{british}{\STBextrasenglish}%
                   103 \STB@addlangcaptions{british}{\STBcaptionsenglish}}
                   Set Afrikaans language option.
                   104 \DeclareOption{afrikaans}{%
                   105 \STB@addlangextras{afrikaans}{\STBextrasafrikaans}%
                   106 \STB@addlangcaptions{afrikaans}{\STBcaptionsafrikaans}}
                   4.3.2 Thesis type options
      \if@Masters Flag for masters-a and masters-t options.
                   107 \newif\if@Masters
                   108 \@Mastersfalse
          \if@PhD Flag for PhD option.
                   109 \newif\if@PhD
                   110 \@PhDfalse
       \ThesisType
Global headings that are set according to the thesis type options.
   \SupervisorText
111 \newcommand{\ThesisType}{}
  \SupervisorsText
112 \newcommand{\SupervisorText}{}
 \CoSupervisorText
113 \newcommand{\SupervisorsText}{}
\CoSupervisorsText
114 \newcommand{\CoSupervisorText}{}
                   115 \newcommand{\CoSupervisorsText}{}
                      masters-a: Masters with and assignment.
                   116 \DeclareOption{masters-a}{%
                   117 \renewcommand{\ThesisType}{\TypeAssignment}%
                   118 \renewcommand{\SupervisorText}{\SupervisorType}%
                   119 \renewcommand{\SupervisorsText}{\SupervisorsType}%
                   120 \renewcommand{\CoSupervisorText}{\CoSupervisorType}%
                   121 \renewcommand{\CoSupervisorsText}{\CoSupervisorsType}%
                   122 \@Masterstrue
                   123 \@PhDfalse}
                      masters-t: Masters with a thesis.
                   124 \DeclareOption{masters-t}{%
                   125 \renewcommand{\ThesisType}{\TypeThesis}%
                   126 \renewcommand{\SupervisorText}{\SupervisorType}%
                   127 \renewcommand{\SupervisorsText}{\SupervisorsType}%
                   128 \renewcommand{\CoSupervisorText}{\CoSupervisorType}%
                   129 \renewcommand{\CoSupervisorsText}{\CoSupervisorsType}%
                   130 \@Masterstrue
                   131 \@PhDfalse}
                      PhD: PhD dissertation.
                   132 \DeclareOption{PhD}{%
                   133 \renewcommand{\ThesisType}{\TypePhD}%
                   134 \renewcommand{\SupervisorText}{\SupervisorType}%
                   135 \renewcommand{\SupervisorsText}{\SupervisorsType}%
                   136 \renewcommand{\CoSupervisorText}{\CoSupervisorType}%
```
<span id="page-18-35"></span><span id="page-18-34"></span><span id="page-18-33"></span><span id="page-18-31"></span><span id="page-18-30"></span><span id="page-18-29"></span><span id="page-18-27"></span><span id="page-18-26"></span><span id="page-18-25"></span><span id="page-18-16"></span><span id="page-18-15"></span><span id="page-18-14"></span><span id="page-18-12"></span><span id="page-18-11"></span><span id="page-18-10"></span><span id="page-18-7"></span><span id="page-18-6"></span><span id="page-18-4"></span><span id="page-18-3"></span>\renewcommand{\CoSupervisorsText}{\CoSupervisorsType}%

```
138 \@Mastersfalse
```

```
139 \@PhDtrue}
```
## <span id="page-19-0"></span>**4.3.3 Page layout options**

Intercept 2-column requests. \DeclareOption{twocolumn}{}

<span id="page-19-18"></span>\if@ABlock Flags for a5block, goldenblock and wideblock options.

```
\if@GBlock
141 \newif\if@ABlock
\if@WBlock
142 \newif\if@GBlock
           143 \newif\if@WBlock
           144 \@ABlockfalse
           145 \@GBlockfalse
           146 \@WBlockfalse
```
<span id="page-19-13"></span><span id="page-19-8"></span><span id="page-19-3"></span>a5block: An A5 type block area.

\DeclareOption{a5block}{%

<span id="page-19-24"></span>\PassOptionsToClass{a4paper}{\STB@basetype}%

- <span id="page-19-7"></span>\@ABlocktrue
- <span id="page-19-9"></span>\@GBlockfalse
- <span id="page-19-14"></span>\@WBlockfalse}

goldenblock: A golden section type block area.

\DeclareOption{goldenblock}{%

- <span id="page-19-25"></span>\PassOptionsToClass{a4paper}{\STB@basetype}%
- <span id="page-19-12"></span>\@GBlocktrue
- <span id="page-19-15"></span><span id="page-19-4"></span> \@ABlockfalse \@WBlockfalse}

wideblock: A type block with 25 mm margins.

\DeclareOption{wideblock}{%

- <span id="page-19-26"></span>\PassOptionsToClass{a4paper}{\STB@basetype}%
- <span id="page-19-10"></span><span id="page-19-5"></span> \@GBlockfalse \@ABlockfalse \@WBlocktrue}

<span id="page-19-17"></span>stdblock: Standard LATEX type block area.

```
162 \DeclareOption{stdblock}{%
163 \@GBlockfalse
164 \@ABlockfalse
```

```
165 \@WBlockfalse}
```
## <span id="page-19-1"></span>**4.3.4 Process package options**

```
166 \DeclareOption*{\PassOptionsToClass{\CurrentOption}{\STB@basetype}}
167 \ExecuteOptions{masters-t}
168 \ProcessOptions*\relax
169 \LoadClass[oneside,openany]{\STB@basetype}
```
## <span id="page-19-28"></span><span id="page-19-2"></span>**4.4 Temporaries**

```
170 \newlength{\STB@tdima}
171 \newlength{\STB@tdimb}
172 \newsavebox{\STB@tboxa}
173 \newsavebox{\STB@tboxb}
174 \newcounter{STB@tcnta}
175 \newcounter{STB@tcntb}
```
## <span id="page-20-0"></span>**4.5 Page layout**

## <span id="page-20-13"></span>\FixVertParams Reset all the vertical parameters for a page layout.

```
176 \newcommand\FixVertParams[1]{%
```

```
177 \normalsize
```
- <span id="page-20-22"></span>178 \setlength\STB@tdima{\textheight-\topskip}%
- <span id="page-20-37"></span>179 \setcounter{STB@tcnta}{\STB@tdima}
- 180 \setcounter{STB@tcntb}{\baselineskip}
- <span id="page-20-38"></span>181 \setcounter{STB@tcnta}{\value{STB@tcnta}/\value{STB@tcntb}}
- <span id="page-20-23"></span>182 \setlength\textheight{\baselineskip\*\value{STB@tcnta}+\topskip}%
- <span id="page-20-24"></span>183 \setlength\STB@tdima{\paperheight-\textheight}%
- <span id="page-20-25"></span>184 \setlength\topmargin{#1\STB@tdima-\headheight-\headsep-1in}%
- <span id="page-20-3"></span>185 \@settopoint\topmargin}

#### <span id="page-20-10"></span>\FixHorizParams Reset all the horizontal parameters for a page layout.

- 186 \newcommand\FixHorizParams[1]{%
- <span id="page-20-4"></span>187 \@settopoint\textwidth
- <span id="page-20-26"></span>188 \setlength\STB@tdima{\paperwidth-\textwidth}%
- 189 \if@twoside
- <span id="page-20-27"></span>190 \setlength\oddsidemargin{#1\STB@tdima-1in}%
- $191$  \else
- <span id="page-20-28"></span>192 \setlength\oddsidemargin{.5\STB@tdima-1in}%
- 193 \fi
- <span id="page-20-5"></span>194 \@settopoint\oddsidemargin
- <span id="page-20-8"></span>195 \setlength\evensidemargin{\STB@tdima-\oddsidemargin-2in}%
- <span id="page-20-6"></span>196 \@settopoint\evensidemargin
- <span id="page-20-9"></span>197 \setlength\marginparwidth{\evensidemargin+1in-\marginparsep-1cm}%
- <span id="page-20-7"></span>198 \@settopoint\marginparwidth}

#### <span id="page-20-1"></span>**4.5.1 A5 type block area**

```
199 \if@ABlock
```

```
200 \setlength\paperheight {297.3mm}
201 \setlength\paperwidth {210.2mm} % A4 paper
202 \setlength\textwidth {.5\paperheight}
203 \setlength\textheight {\paperwidth}
204 \setlength\marginparsep {7\p@}
205 \setlength\marginparpush{7\p@}
206 \FixVertParams{0.375}
207 %\FixHorizParams{0.375}
208 \FixHorizParams{0.5}% Changed in v3.0
209 \ifpdf
210 \setlength\pdfpagewidth{\paperwidth}
211 \setlength\pdfpageheight{\paperheight}
212 \fi
213 \fi
```
## <span id="page-20-21"></span><span id="page-20-20"></span><span id="page-20-17"></span><span id="page-20-12"></span><span id="page-20-2"></span>**4.5.2 Golden section type block area**

```
214 \if@GBlock
```

```
215 \setlength\paperheight {297.3mm}
216 \setlength\paperwidth {210.2mm} % A4 paper
217 \setlength\textheight {0.747547\paperheight}
218 \setlength\textwidth {0.666667\paperwidth}
```

```
219 \setlength\marginparsep {7\p@}
220 \setlength\marginparpush{7\p@}
221 \FixVertParams{0.375}
222 %\FixHorizParams{0.375}
223 \FixHorizParams{0.5}% Changed in v3.0
224 \ifpdf
225 \setlength\pdfpagewidth{\paperwidth}
226 \setlength\pdfpageheight{\paperheight}
227 \fi
```
<span id="page-21-18"></span><span id="page-21-16"></span><span id="page-21-10"></span> $228$  \fi

#### <span id="page-21-0"></span>**4.5.3 Wide type block area**

```
229 \if@WBlock
230 \setlength\paperheight {297.3mm}
231 \setlength\paperwidth {210.2mm} % A4 paper
232 \setlength\textheight {\paperheight-50mm}
233 \setlength\textwidth {\paperwidth-50mm}
234 \setlength\marginparsep {7\p@}
235 \setlength\marginparpush{7\p@}
236 \FixVertParams{0.5}
237 \FixHorizParams{0.5}
238 \ifpdf
239 \setlength\pdfpagewidth{\paperwidth}
240 \setlength\pdfpageheight{\paperheight}
241 \fi
242 \fi
```
## <span id="page-21-19"></span><span id="page-21-17"></span><span id="page-21-11"></span><span id="page-21-6"></span><span id="page-21-1"></span>**4.6 Utility commands**

<span id="page-21-33"></span>\STB@ifempt Test for a empty argument (Wilson, Arseneau in ifmtarg)

```
243 \begingroup
244 \qquad \catch{catcode'}\Q=3245 \long\gdef\STB@ifempt#1{\STB@xifempt#1QQ\@secondoftwo\@firstoftwo\@nil}
246 \long\gdef\STB@xifempt#1#2Q#3#4#5\@nil{#4}
247 \endgroup
```
<span id="page-21-3"></span>FB@adjustwidth (*env.*) Adjust the width of a paragraph.

```
248 \newenvironment{STB@adjustwidth}[2]{%
249 \begin{list}{}{%
250 \setlength{\topsep}{0pt}%
251 \setlength{\partopsep}{0pt}%
252 \setlength{\leftmargin}{#1}%
253 \setlength{\rightmargin}{#2}%
254 \setlength{\listparindent}{\parindent}%
255 \setlength{\itemindent}{\parindent}%
256 \setlength{\parsep}{\parskip}%
257 }%
258 \item[]}{\end{list}}
```
<span id="page-21-2"></span>SetMargins (*env.*) Adjust the margins of a paragraph. The parameter #1 and #2 are the left and right margins of the paragraph.

```
259 \newenvironment{SetMargins}[2]%
260 {\setlength{\STB@tdima}{-1in-\hoffset-\oddsidemargin}%
```

```
261 \setlength{\STB@tdimb}{-\STB@tdima}%
262 \addtolength{\STB@tdima}{#1}%
263 \addtolength{\STB@tdimb}{-\paperwidth+\textwidth+#2}%
264 \begin{STB@adjustwidth}{\STB@tdima}{\STB@tdimb}%
265 }%
266 {\end{STB@adjustwidth}}
```
## <span id="page-22-0"></span>**4.7 Front pages**

<span id="page-22-1"></span>**4.7.1 Title page**

<span id="page-22-3"></span>STB@titlepage (*env.*) Make a single column empty page with predefined margins

```
\begin{STB@titlepage}{〈top〉}{〈bottom〉}{〈left〉}{〈right〉}
        〈title page〉
     \end{STB@titlepage}
267 \newenvironment{STB@titlepage}[4]
268 {\cleardoublepage
269 \if@twocolumn
270 \@restonecoltrue\onecolumn
271 \else
272 \@restonecolfalse\newpage
273 \fi
274 \thispagestyle{empty}%
275 \setcounter{page}\@ne
         Set the top margin by moving the starting point up.
276 \setlength{\STB@tdima}{1in+\voffset+\topmargin+\headheight+\headsep+\topskip}%
277 \setlength{\STB@tdimb}{#1 -\STB@tdima}%
278 \vspace*{\STB@tdimb}%
         Set the bottom margin by enlarging the page
279 \addtolength{\STB@tdima}{\textheight-\paperheight-\topskip}%
280 \addtolength{\STB@tdima}{#2}%
281 \enlargethispage{-\STB@tdima}%
         Set the left and right margins by putting the contents in a list environment with widened
         margins.
282 \setlength{\STB@tdima}{-1in-\hoffset-\oddsidemargin}%
```

```
283 \setlength{\STB@tdimb}{-\STB@tdima}%
284 \addtolength{\STB@tdima}{#3}%
285 \addtolength{\STB@tdimb}{-\paperwidth+\textwidth+#4}%
286 \begin{STB@adjustwidth}{\STB@tdima}{\STB@tdimb}%
287 }%
288 {\end{STB@adjustwidth}%
289 \if@restonecol\twocolumn \else \newpage \fi
290 \if@twoside\else
291 \setcounter{page}\@ne
292 \fi}
```
<span id="page-22-4"></span>Undefine the standard title page.

```
293 \let\maketitle\relax
```
## <span id="page-23-0"></span>*The title page*

<span id="page-23-11"></span>\STB@frntpage Full page graphics for frontpages

```
\STB@putfrntpage
294 \newcommand\STB@frntpage{%
```

```
295 \includegraphics[width=\paperwidth,height=\paperheight]{stb-thesis-frntp.pdf}}
296 \newcommand\STB@putfrntpage{%
297 \AddToHookNext{shipout/background}{\put(0mm,-\paperheight){\STB@frntpage}}}
```
<span id="page-23-17"></span>\TitlePage The \TitlePage command set the full front page for the US theses. All margins, spacing and font sizes must be set inside this command.

<span id="page-23-18"></span><span id="page-23-13"></span><span id="page-23-9"></span><span id="page-23-7"></span><span id="page-23-5"></span><span id="page-23-2"></span>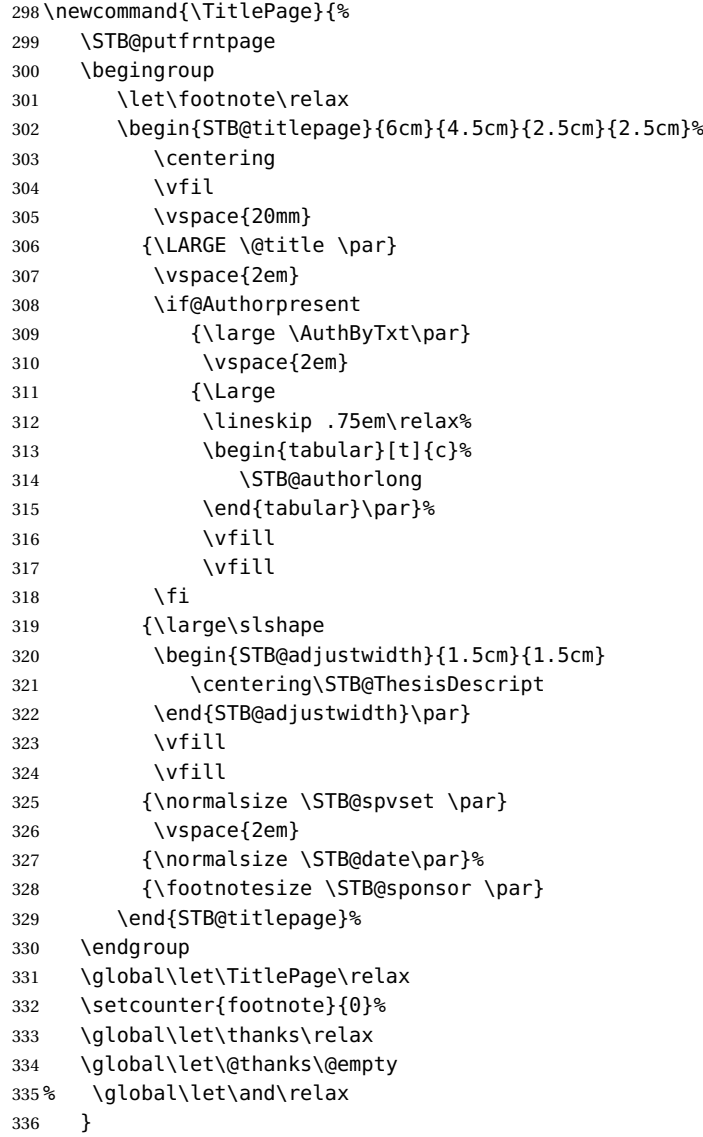

#### <span id="page-23-16"></span><span id="page-23-15"></span><span id="page-23-14"></span><span id="page-23-10"></span><span id="page-23-6"></span><span id="page-23-4"></span><span id="page-23-1"></span>*Author block*

<span id="page-23-8"></span>\newif\if@Authorpresent

```
338 \@Authorpresentfalse
```
<span id="page-24-3"></span>\renewcommand\author[2]{%

```
340 \@Authorpresenttrue%
```

```
341 \gdef\STB@author{#1}%
```

```
342 \gdef\STB@authorlong{#2}}
```
<span id="page-24-19"></span>\newcommand\STB@author{%

\ClassWarning{stb-thesis}{No author supplied}}

<span id="page-24-21"></span>\newcommand\STB@authorlong{%

```
346 \ClassWarning{stb-thesis}{No author supplied}}
```
#### *Thesis description*

<span id="page-24-24"></span>\newcommand{\STB@ThesisDescript}{}

#### <span id="page-24-27"></span>\ThesisDescript

```
348 \newcommand\ThesisDescript[1]{%
349 \long\gdef\STB@ThesisDescript{#1}}
```

```
350 \if@Masters
351 \ThesisDescript{\MasterDescript}
352 \fi
353 \if@PhD
354 \ThesisDescript{\PhDDescript}%
355 \fi
```
#### <span id="page-24-15"></span>*Degree*

See beginning of class for \DegreeName and \DegreeNameLong.

```
356 \newcommand\degree[2]{%
```

```
357 \gdef\DegreeName{#1}%
358 \gdef\DegreeNameLong{#2}}
```
#### *Address and faculty*

#### <span id="page-24-2"></span>\address

<span id="page-24-16"></span>\newcommand\address[1]{\gdef\STB@address{#1}}

```
360 \newcommand\STB@address{%
361 \ClassWarning{stb-thesis}{No institutional address supplied}}
```
#### <span id="page-24-7"></span>\faculty

<span id="page-24-8"></span>\newcommand\faculty[1]{\gdef\FacultyName{#1}}

<span id="page-24-26"></span><span id="page-24-9"></span> \newcommand\FacultyName{% \ClassWarning{stb-thesis}{No faculty name supplied}% \textbf{[No faculty name supplied!]}}

#### <span id="page-24-23"></span><span id="page-24-22"></span>*Supervisor or study leader*

#### <span id="page-24-13"></span>\ifSTB@spvpresent

<span id="page-24-12"></span> $\mathrm{ifSTB@cos}$ p $\mathrm{present}_{366\,\text{newif}\iff\mathrm{fg@sp}$ vpresent $\mathrm{StB@sp}$ vpresentfalse \newif\ifSTB@cospvpresent\STB@cospvpresentfalse

```
368 \newif\ifSTB@spvmult\STB@spvmultfalse
369 \newif\ifSTB@cospvmult\STB@cospvmultfalse
370 \newif\ifSTB@spvrows\STB@spvrowsfalse
371 \newcommand\STB@spv{}
```

```
372 \newcommand\STB@cospv{}
373 \newcommand*\STB@spvalign{l}
```
#### <span id="page-25-37"></span>\supervisor

- <span id="page-25-0"></span> \newcommand{\supervisor}{% \@ifstar{\STB@spvrowsfalse\@supervisor}% {\STB@spvrowstrue\@supervisor}}
- <span id="page-25-2"></span><span id="page-25-1"></span>\newcommand{\@supervisor}[2][l]{%
- <span id="page-25-23"></span>\STB@ifempt{#2}{}{\STB@spvpresenttrue}%
- <span id="page-25-27"></span>\renewcommand\*\STB@spvalign{#1}%
- 
- 
- <span id="page-25-25"></span>\renewcommand\STB@spv{#2}}

#### <span id="page-25-5"></span>\cosupervisor

<span id="page-25-21"></span><span id="page-25-19"></span> \newcommand{\cosupervisor}[1]{% \STB@ifempt{#1}{}{\STB@cospvpresenttrue}% \renewcommand\STB@cospv{#1}}

<span id="page-25-22"></span>\edef\STB@endTab{\noexpand\end{tabular}}%

<span id="page-25-16"></span><span id="page-25-3"></span>\STB@beginTab\STB@spv\STB@endTab}%

<span id="page-25-17"></span><span id="page-25-4"></span>\STB@beginTab\STB@cospv\STB@endTab}%

\begin{tabular}{@{}ll@{}}

<span id="page-25-34"></span><span id="page-25-8"></span> & \usebox{\STB@tboxa}\\ \ifSTB@cospvpresent% 406 \noalign{\vskip 1ex}

<span id="page-25-36"></span>& \usebox{\STB@tboxb}

<span id="page-25-15"></span>\edef\STB@beginTab{\noexpand\begin{tabular}[t]{@{}\STB@spvalign @{}}}%

<span id="page-25-10"></span>\ifSTB@spvmult\SupervisorsText\else\SupervisorText\fi

<span id="page-25-14"></span><span id="page-25-6"></span>\ifSTB@cospvmult\CoSupervisorsText\else\CoSupervisorText\fi

#### <span id="page-25-32"></span>\STB@spvset

- \newcommand{\STB@spvset}{%
- <span id="page-25-13"></span>\ifSTB@spvrows
- <span id="page-25-30"></span>386 \STB@spvrows

<span id="page-25-28"></span>388 \STB@spvcols

\else

\fi}

- 
- 
- 
- 
- 
- 
- 
- 
- 
- 
- 
- 
- 
- 
- 
- 
- 
- 
- 
- 
- 
- 
- 
- 
- 
- 
- 
- 
- 
- 
- 
- -
	-

<span id="page-25-31"></span>\newcommand\STB@spvrows{%

<span id="page-25-33"></span><span id="page-25-29"></span> \STB@spvmultfalse \sbox{\STB@tboxa}{% \let\and\STB@spvand%

<span id="page-25-35"></span><span id="page-25-20"></span> \STB@cospvmultfalse \sbox{\STB@tboxb}{% \let\and\STB@cospvand%

<span id="page-25-11"></span>\ifSTB@spvpresent

 $409 \quad \text{If}$ \end{tabular}

\fi}

- 
- 
- 
- 

```
412 \newcommand\STB@spvcols{%
413 \edef\STB@beginTab{\noexpand\begin{tabular}[t]{@{}\STB@spvalign @{}}}%
414 \edef\STB@endTab{\noexpand\end{tabular}}%
415 \STB@spvmultfalse
416 \sbox{\STB@tboxa}{%
417 \let\and\STB@spvand%
418 \STB@beginTab\STB@spv\STB@endTab}%
419 \STB@cospvmultfalse
420 \sbox{\STB@tboxb}{%
421 \let\and\STB@cospvand%
422 \STB@beginTab\STB@cospv\STB@endTab}%
423 \ifSTB@spvpresent
424 \STB@beginTab
425 \ifSTB@spvmult\SupervisorsText\else\SupervisorText\fi\\[1ex]
426 \usebox{\STB@tboxa}
427 \STB@endTab
428 \fi
429 \ifSTB@cospvpresent
430 \hspace{2em}%
431 \STB@beginTab
432 \ifSTB@cospvmult\CoSupervisorsText\else\CoSupervisorText\fi\\[1ex]
433 \usebox{\STB@tboxb}
434 \STB@endTab
435 \setminus fil
436 \newcommand*{\STB@spvand}[1][0pt]{%
437 \global\STB@spvmulttrue%
438 \sqrt{141} %
439 \ignorespaces}
440 \newcommand*{\STB@cospvand}[1][0pt]{%
441 \global\STB@cospvmulttrue%
442 \\[#1]<sup>%</sup>
443 \ignorespaces}
444 \let\studyleader\supervisor
445 \let\promotor\supervisor %Backward compatibility
```
## <span id="page-26-39"></span><span id="page-26-35"></span><span id="page-26-31"></span><span id="page-26-28"></span><span id="page-26-23"></span><span id="page-26-20"></span><span id="page-26-18"></span><span id="page-26-17"></span><span id="page-26-10"></span><span id="page-26-2"></span>*Date*

```
446 \newcount\STB@month
447 \newcount\STB@year
448 \STB@month=0
449 \STB@year=\number\year
450 \def\STB@date{\MonthName{\STB@month}\ \number\STB@year}
451 \newcommand{\setdate}[2]{%
452 \STB@ifempt{#1}{\STB@month=0}{\STB@month=#1}%
453 \STB@year=#2
454 \gdef\STB@date{\MonthName{\STB@month}\ \number\STB@year}}
```
#### <span id="page-26-38"></span><span id="page-26-24"></span><span id="page-26-11"></span><span id="page-26-9"></span>*Sponsor*

<span id="page-26-12"></span>\SetSponsor Sponsors such as the NRF requests an acknowledgement on the title page.

<span id="page-26-27"></span><span id="page-26-7"></span> \newcommand\STB@sponsor{\vspace{2em}} \newcommand\SetSponsor[1]{% \renewcommand\STB@sponsor{\vspace{2em}\par\parbox{\linewidth}{#1}}}

#### <span id="page-27-2"></span><span id="page-27-0"></span>**4.7.2 Copyright page**

From 2007 the copyright declaration must be at the bottom of the declaration page.

<span id="page-27-6"></span>\CopyrightPage

<span id="page-27-4"></span>\newcommand\CopyrightPage[1][\CopyrightHolder]{%

- %\clearpage
- %\thispagestyle{empty} %\mbox{}\par\vfill
- %\begin{center}
- <span id="page-27-7"></span>% \CopyrightTxt\ \copyright\ \number\STB@year\ #1\\
- <span id="page-27-3"></span>% \CopyrightAnot
- %\end{center}
- %\vfill\mbox{}\par
- %\clearpage
- }

<span id="page-27-12"></span>SetCopyrightHolder Macro to change the default copyright holder.

```
469 \newcommand\SetCopyrightHolder[1]{%
470 \renewcommand\CopyrightHolder{#1}}
```
<span id="page-27-13"></span>\SetCopyrightOff Switch copyright output off.

<span id="page-27-16"></span><span id="page-27-11"></span> \newif\ifSTB@Copyright \STB@Copyrighttrue \newcommand\SetCopyrightOff{% \STB@Copyrightfalse}

## <span id="page-27-15"></span><span id="page-27-1"></span>**4.7.3 Declaration page**

<span id="page-27-9"></span>\DeclarationDate Optional commands to insert a signature and a signed date on declaration page.

```
475 \let\STB@DeclDate\@empty
476 \newcommand{\DeclarationDate}[1]{%
477 \renewcommand\STB@DeclDate{#1}}
478 \newcommand\STB@putdecldate{%
479 \vspace{1cm}
480 \noindent
481 \begin{minipage}{.5\textwidth}
482 \noindent
483 \ifx\STB@DeclDate\@empty\relax\else
484 \phantom{\Signat:}~\hfill\makebox[0pt][c]{\STB@DeclDate}\hfill\mbox{}\\[-.5\baselineskip]
485 \fi
486 \Datetxt:~ \dotfill\mbox{}\par
487 \end{minipage}
488 \par }
```
<span id="page-27-10"></span>\DeclarationPage Set up the declaration page. The \ThesisDeclare[〈declaration〉] command has an optional argument to set a different declaration.

```
489 \newcommand{\DeclarationPage}[1][\ThesisDeclare]{%
490 \if@twocolumn
491 \@restonecoltrue\onecolumn
492 \else
493 \@restonecolfalse
494 \fi
```

```
495 \par
496 \thispagestyle{plain}%
497 \chapter*{\DeclarationName}%
498 \declaremark
499 %\phantomsection
500 %\addcontentsline{toc}{chapter}{\DeclarationName}%
501 #1\par
502 \STB@putdecldate
503 \ifSTB@Copyright
504 \mbox{}\par
505 \vfill
506 \vfill
507 \noindent\CopyrightTxt\ \copyright\ \number\STB@year\ \CopyrightHolder\\
508 \noindent\CopyrightAnot
509 \vfill
510 \mbox{}\par
511 \fi
512 \if@restonecol\twocolumn\fi}
```
#### <span id="page-28-12"></span><span id="page-28-9"></span><span id="page-28-8"></span><span id="page-28-0"></span>**4.7.4 Abstract page**

<span id="page-28-3"></span>abstract (*env.*) Provides the environment

```
\begin{abstract}[〈lang〉]
   〈abtract text〉
\end{abstract}
```
to typeset the abstract. A different language can be selected with the optional argument to the environment.

```
513 \newenvironment{abstract}[1][\languagename]%
```

```
514 {\edef\@tempa{\expandafter\string #1}%
515 \ifx\@tempa\languagename\relax\else
516 \edef\@tempa{\noexpand\selectlanguage{#1}}\@tempa%
517 \quad \text{If}518 \if@twocolumn
519 \@restonecoltrue\onecolumn
520 \else
521 \@restonecolfalse
522 \fi
523 \par
524 \chapter*{\AbstractName}%
525 \abstractmark
526 %\phantomsection
527 %\addcontentsline{toc}{chapter}{\AbstractName}%
528 \begin{center}
529 {\large\bfseries \@title \par}
530 \medskip
531 {\lineskip .75em\relax%
532 \begin{tabular}[t]{@{}c@{}}%
533 \STB@author
534 \end{tabular}\par}
535 \smallskip
536 {\small\itshape\STB@address\par}
```
<span id="page-29-21"></span><span id="page-29-8"></span><span id="page-29-3"></span>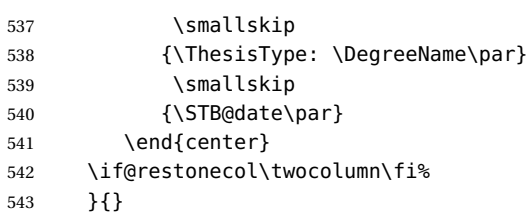

## <span id="page-29-9"></span><span id="page-29-0"></span>**4.7.5 Table of contents**

#### <span id="page-29-22"></span>\tableofcontents

```
544 \renewcommand\tableofcontents{%
```

```
545 \if@twocolumn
546 \@restonecoltrue\onecolumn
547 \else
548 \@restonecolfalse
549 \fi
550 \chapter*{\contentsname}%
551 \tocmark
552 %\phantomsection
553 %\addcontentsline{toc}{chapter}{\contentsname}%
```
- <span id="page-29-18"></span><span id="page-29-7"></span><span id="page-29-4"></span>\@starttoc{toc}%
- <span id="page-29-10"></span>\if@restonecol\twocolumn\fi}

## <span id="page-29-1"></span>**4.7.6 List of figures**

<span id="page-29-14"></span>\renewcommand\listoffigures{%

```
557 \if@twocolumn
558 \@restonecoltrue\onecolumn
559 \else
560 \@restonecolfalse
561 \fi
562 \chapter*{\listfigurename}%
563 \lofmark
564 \phantomsection
565 \addcontentsline{toc}{chapter}{\listfigurename}%
566 \@starttoc{lof}%
567 \if@restonecol\twocolumn\fi
568 }
```
<span id="page-29-19"></span><span id="page-29-13"></span><span id="page-29-12"></span><span id="page-29-11"></span>\renewcommand\*\l@figure{\@dottedtocline{1}{0em}{3em}}

## <span id="page-29-2"></span>**4.7.7 List of tables**

<span id="page-29-15"></span>\renewcommand\listoftables{%

```
571 \if@twocolumn
```
\@restonecoltrue\onecolumn

```
573 \else
```

```
574 \@restonecolfalse
```
\fi

```
576 \chapter*{\listtablename}%
```
<span id="page-29-17"></span>\lotmark

```
578 \phantomsection
```
579 \addcontentsline{toc}{chapter}{\listtablename}%

```
580 \@starttoc{lot}%
```
## STB-THESIS CLASS 31

<span id="page-30-15"></span>\if@restonecol\twocolumn\fi}

<span id="page-30-16"></span>\let\l@table\l@figure

## <span id="page-30-0"></span>**4.8 Back matter**

## <span id="page-30-1"></span>**4.8.1 Bibliography**

<span id="page-30-12"></span>\bibsection natbib uses the \bibsection command. We change the thebibliography to use it also.

```
583 \providecommand\bibsection{}%
584 \AtBeginDocument{%
585 \renewcommand{\bibsection}{%
586 \chapter*{\bibname}%
587 \bibmark
588 \phantomsection
589 \addcontentsline{toc}{chapter}{\bibname}}%
590 }
```
<span id="page-30-14"></span>thebibliography (*env.*) The environment is a mixture of code from book.cls and natbib

```
591 \renewenvironment{thebibliography}[1]{%
592 \bibsection
593 \parindent \z@
594 \bibpreamble
595 \bibfont
596 \list{\@biblabel{\@arabic\c@enumiv}}%
597 {\settowidth\labelwidth{\@biblabel{#1}}%
598 \leftmargin\labelwidth
599 \advance\leftmargin\labelsep
600 \@openbib@code
601 \usecounter{enumiv}%
602 \let\p@enumiv\@empty
603 \renewcommand\theenumiv{\@arabic\c@enumiv}}%
604 \sloppy
605 \clubpenalty4000
606 \@clubpenalty \clubpenalty
607 \widowpenalty4000%
608 \sfcode'\.\@m}
609 {\def\@noitemerr{\@latex@warning{Empty 'thebibliography' environment}}%
610 \endlist
611 \vskip-\lastskip}
```
<span id="page-30-6"></span>\bibfont Command to change font sizes.

<span id="page-30-11"></span>\bibpreamble The user can add stuff before the bibliography.

```
612 \let\bibfont\relax
613 \let\bibpreamble\relax
```
<span id="page-30-18"></span>\setbiblabel A user command to change the bib label format .

```
614 \newcommand*{\setbiblabel}[1]{%
615 \renewcommand*{\@biblabel}[1]{#1}}
616 \setbiblabel{[#1]\hfill}
```
## STB-THESIS CLASS 32

## <span id="page-31-0"></span>**4.8.2 Index**

## <span id="page-31-9"></span>theindex (*env.*)

```
617 \renewenvironment{theindex}
```
<span id="page-31-14"></span><span id="page-31-13"></span><span id="page-31-12"></span><span id="page-31-5"></span> {\if@twocolumn \@restonecolfalse \else \@restonecoltrue \fi \columnseprule \z@ \columnsep 35\p@ \twocolumn[\@makeschapterhead{\indexname}]% \indexmark \phantomsection \addcontentsline{toc}{chapter}{\indexname} \thispagestyle{plain} \parindent\z@ \parskip\z@ \@plus .3\p@\relax \let\item\@idxitem} {\if@restonecol \onecolumn \else \clearpage \fi}

## <span id="page-31-11"></span><span id="page-31-1"></span>**4.9 Page markup**

## <span id="page-31-2"></span>**4.9.1 Headers and footers**

<span id="page-31-17"></span>\STB@headfnt Font for running headers.

<span id="page-31-18"></span>\STB@numfnt Font for running header numbers.

```
638 \newcommand*{\STB@headfnt}[1]{{\slshape\small#1}}
639 \newcommand*{\STB@numfnt}[1]{{\normalsize\bfseries#1}}
```
## Define the stb-thesis page style

*Headers for normal book class*

<span id="page-31-16"></span><span id="page-31-15"></span><span id="page-31-10"></span><span id="page-31-8"></span><span id="page-31-7"></span><span id="page-31-6"></span><span id="page-31-4"></span><span id="page-31-3"></span>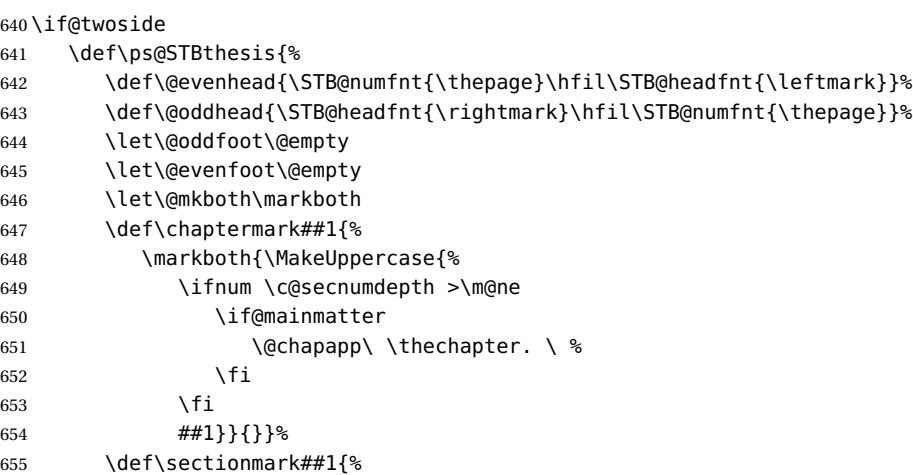

```
656 \markright{\MakeUppercase{%
657 \ifnum \c@secnumdepth > \z@
658 \thesection. \ %
659 \quad \text{If}660 ##1}}}%
661 \def\declaremark{\markboth{\MakeUppercase{\DeclarationName}}{}}%
662 \def\abstractmark{\markboth{\MakeUppercase{\AbstractName}}{}}%
663 \def\tocmark{\markboth{\MakeUppercase{\contentsname}}{}}%
664 \def\lofmark{\markboth{\MakeUppercase{\listfigurename}}{}}%
665 \def\lotmark{\markboth{\MakeUppercase{\listtablename}}{}}%
666 \def\bibmark{\markboth{\MakeUppercase{\bibname}}{}}%
667 \def\indexmark{\markboth{\MakeUppercase{\indexname}}{}}%
668 }
669 \else
670 \def\ps@STBthesis{%
671 \def\@oddhead{\STB@headfnt{\rightmark}\hfil\STB@numfnt{\thepage}}%
672 \let\@oddfoot\@empty
673 \let\@mkboth\markboth
674 \def\chaptermark##1{%
675 \markright{\MakeUppercase{%
676 \ifnum \c@secnumdepth >\m@ne
677 \if@mainmatter
678 \@chapapp\\thechapter. \ %
679 \fi
680 \fi
681 ##1}}}%
682 \def\declaremark{\markright{\MakeUppercase{\DeclarationName}}}%
683 \def\abstractmark{\markright{\MakeUppercase{\AbstractName}}}%
684 \def\tocmark{\markright{\MakeUppercase{\contentsname}}}%
685 \def\lofmark{\markright{\MakeUppercase{\listfigurename}}}%
686 \def\lotmark{\markright{\MakeUppercase{\listtablename}}}%
687 \def\bibmark{\markright{\MakeUppercase{\bibname}}}%
688 \def\indexmark{\markright{\MakeUppercase{\indexname}}}%
689 }
690 \fi
Redefine the plain page style.
691 \def\ps@plain{%
```

```
692 \let\@mkboth\@gobbletwo
```

```
693 \let\@oddhead\@empty
```

```
694 \let\@evenhead\@empty
```

```
695 \def\@oddfoot{\reset@font\hfil\STB@numfnt{\thepage}\hfil}%
```

```
696 \let\@evenfoot\@oddfoot
```

```
697 }
```
The default page style.

```
698 \pagestyle{STBthesis}
```
## <span id="page-32-0"></span>**4.9.2 Chapter and section headings**

<span id="page-32-26"></span>\newcommand{\STB@headfamily}{\normalfont\rmfamily}

```
700 \def\section{%
701 \@startsection{section}{1}%
702 {\z@}%
703 {-3.5ex plus -1ex minus -.2ex}%
```

```
704 {2.3ex plus .2ex}%
705 {\STB@headfamily\Large\bfseries\raggedright}}
706 \def\subsection{%
707 \@startsection{subsection}{2}%
708 {\z@}%
709 {-3.25ex plus -1ex minus -.2ex}%
710 {1.5ex plus .2ex}%
711 {\STB@headfamily\large\bfseries\raggedright}}%
712 \def\subsubsection{%
713 \@startsection{subsubsection}{3}%
714 {\z@}%
715 {-3.25ex plus -1ex minus -.2ex}%
716 {1.5ex plus .2ex}%
717 {\STB@headfamily\normalsize\bfseries\raggedright}}
718 \def\paragraph{%
719 \@startsection{paragraph}{4}%
720 {\z@}%
721 {3.25ex plus 1ex minus .2ex}%
722 \{-1em\}%
723 {\STB@headfamily\normalsize\bfseries}}
724 \def\subparagraph{%
725 \@startsection{subparagraph}{5}%
726 {\parindent}%
727 {3.25ex plus 1ex minus .2ex}%
```
<span id="page-33-19"></span><span id="page-33-18"></span>{-1em}%

## <span id="page-33-0"></span>**4.9.3 Floats and float pages**

```
730 \setcounter{topnumber}{3}
731 \setcounter{bottomnumber}{2}
732 \setcounter{totalnumber}{4}
733 \setcounter{dbltopnumber}{3}
734 \renewcommand{\topfraction}{.85}
735 \renewcommand{\bottomfraction}{.7}
736 \renewcommand{\textfraction}{.1}
737 \renewcommand{\floatpagefraction}{.7}
738 \renewcommand{\dbltopfraction}{.85}
739 \renewcommand{\dblfloatpagefraction}{.7}
740 \setlength{\floatsep}{15pt plus 12pt}
741 \setlength{\textfloatsep}{\floatsep}
742 \setlength{\intextsep}{\floatsep}
743 \setlength{\dblfloatsep}{15pt plus 12pt}
744 \setlength{\dbltextfloatsep}{15pt plus 12pt}
745 \setlength{\@fptop}{0pt plus1fil}
746 \setlength{\@fpbot}{0pt plus1fil}
747 \setlength{\@fpsep}{8pt plus1fil}
748 \setlength{\@dblfptop}{0pt plus1fil}
749 \setlength{\@dblfpbot}{0pt plus1fil}
750 \setlength{\@dblfpsep}{8pt plus1fil}
```
<span id="page-33-20"></span>{\STB@headfamily\normalsize\bfseries}}

## <span id="page-34-0"></span>**4.9.4 Captions**

Figures and tables use the same caption command in the standard book.cls. This causes problems with spacing, because figure captions are normally below the figure while table captions are above the table. Make the spacing equal.

Set parameters for stb-thesis.cls.

```
751 \setlength{\abovecaptionskip}{0.5\baselineskip}
752 \setlength{\belowcaptionskip}{0.5\baselineskip}
```
<span id="page-34-1"></span>\@makecaption Redefine the caption output.

```
753 \long\def\@makecaption#1#2{%
754 \vskip\abovecaptionskip
755 \sbox\@tempboxa{\small{\bfseries #1:} #2}%
756 \ifdim \wd\@tempboxa >\hsize
757 \unhbox\@tempboxa\par
758 \else
759 \global \@minipagefalse
760 \hb@xt@\hsize{\hfil\box\@tempboxa\hfil}%
761 \fi
762 \vskip\belowcaptionskip}
763 〈/cls〉
```
<span id="page-34-5"></span>The end of this class.

# **Change History**

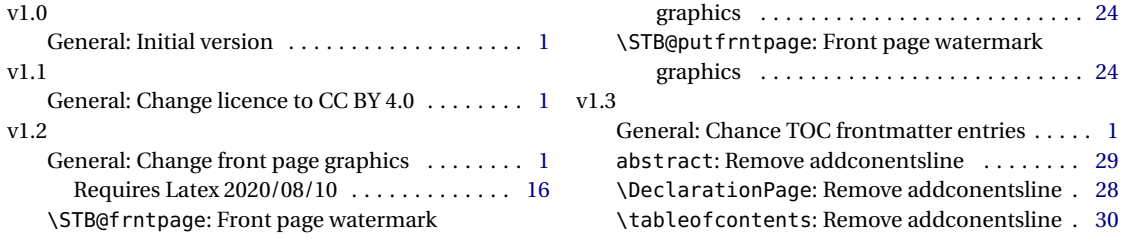

## **Index**

Numbers written in italic refer to the page where the corresponding entry is described; numbers underlined refer to the code line of the definition; numbers in roman refer to the code lines where the entry is used.

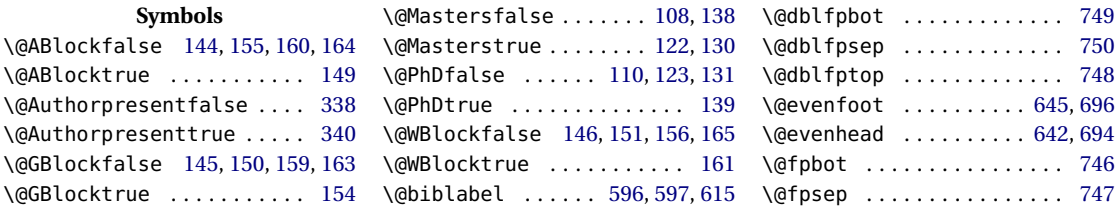

#### **Index** 36

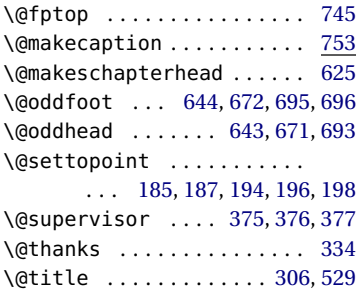

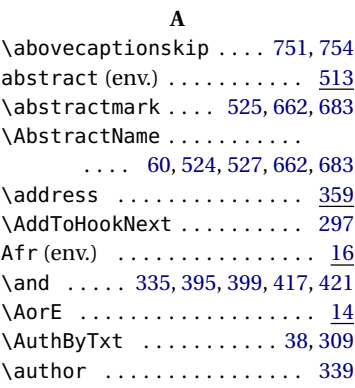

## **B**

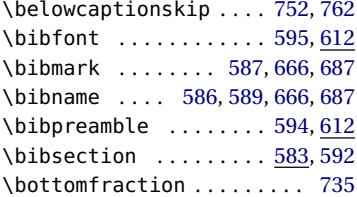

# **C**

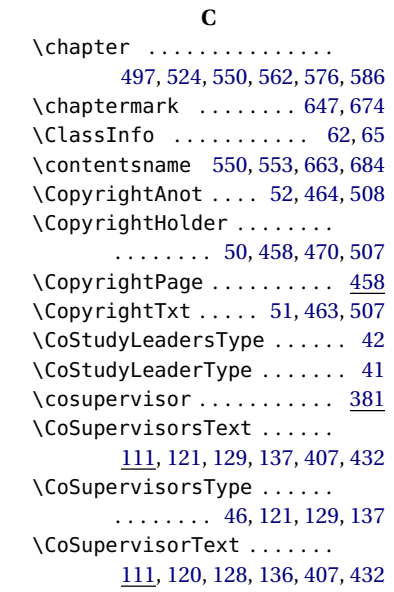

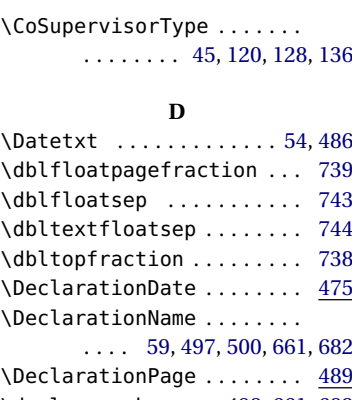

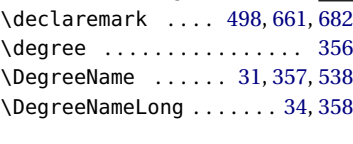

# **E**

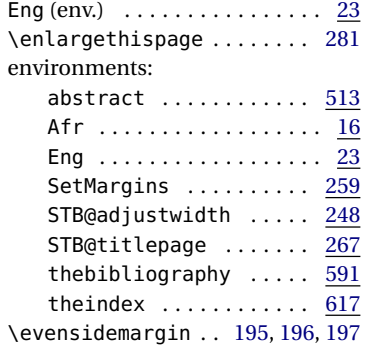

# **F**

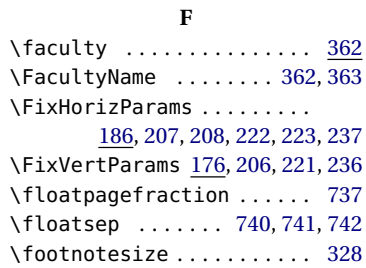

## **H**

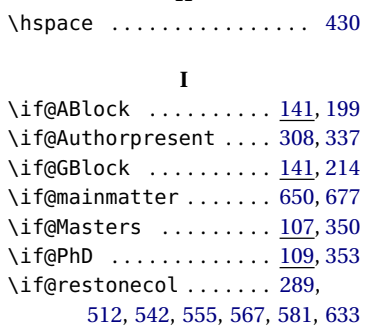

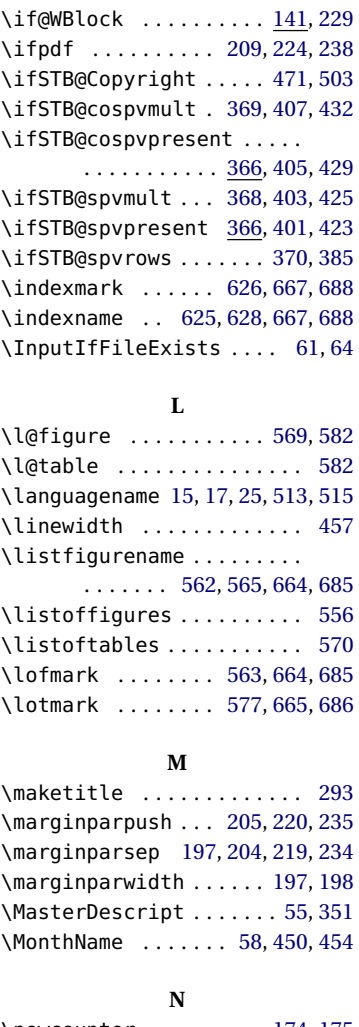

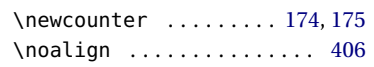

## **P**

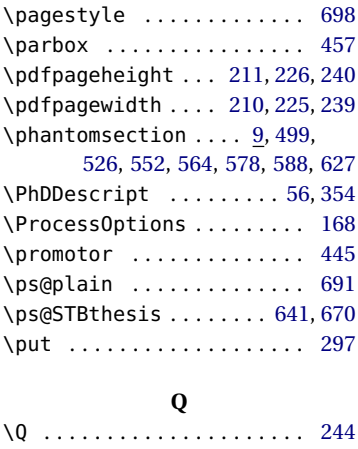

Index 37

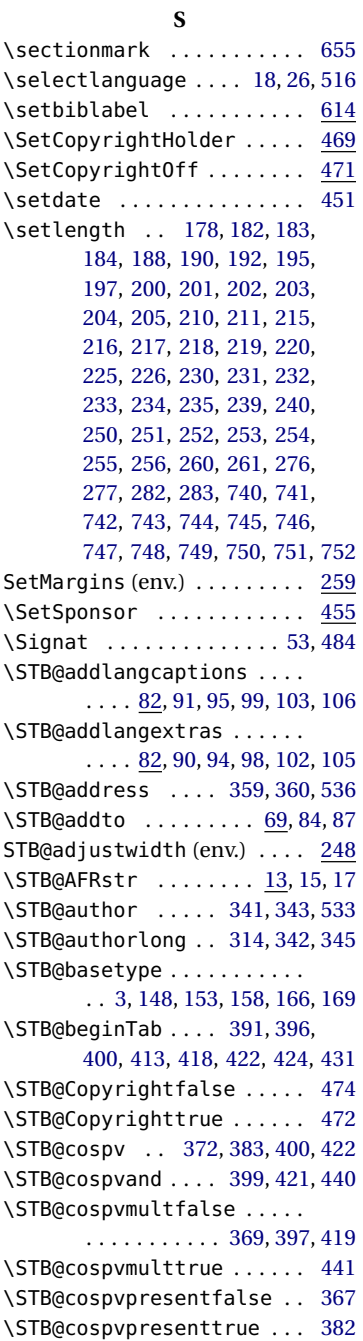

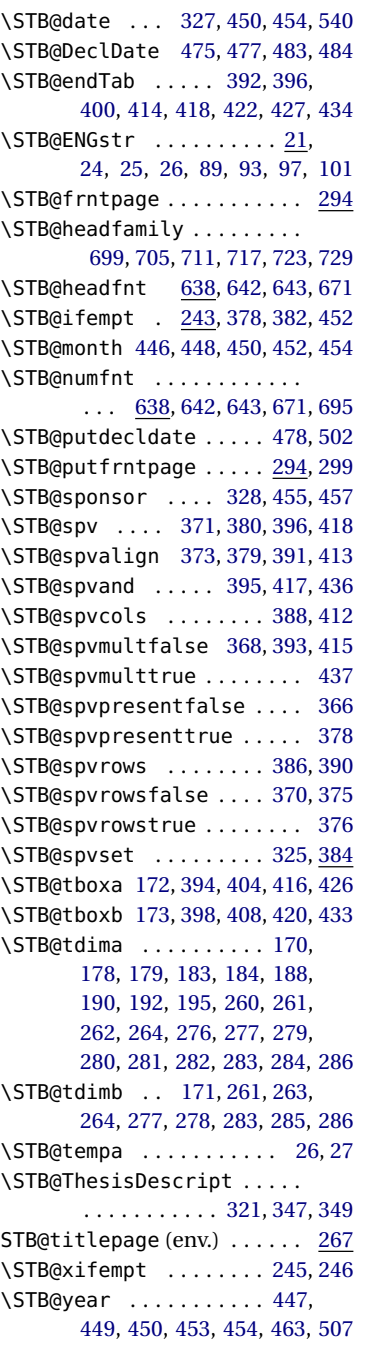

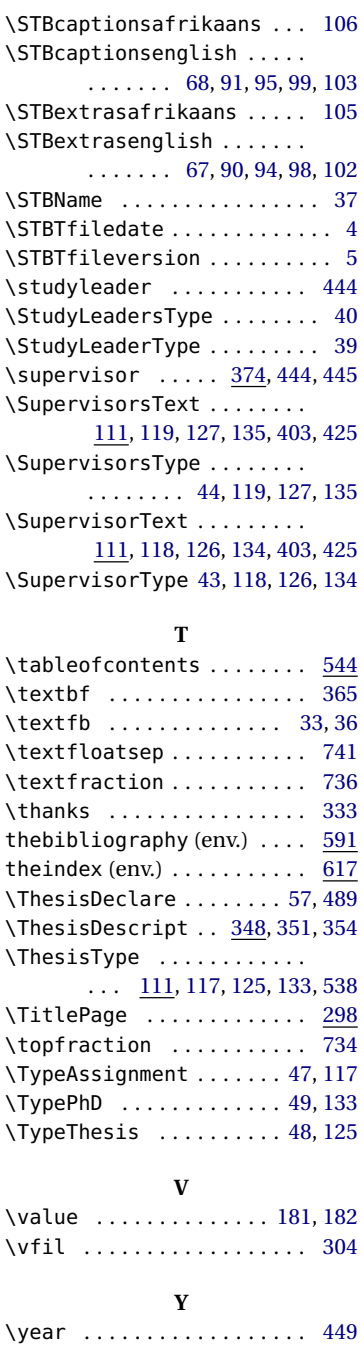